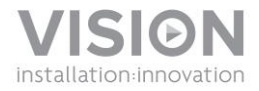

# **CÂMARA PARA DOCUMENTOS DC-1000MANUAL DO UTILIZADOR**

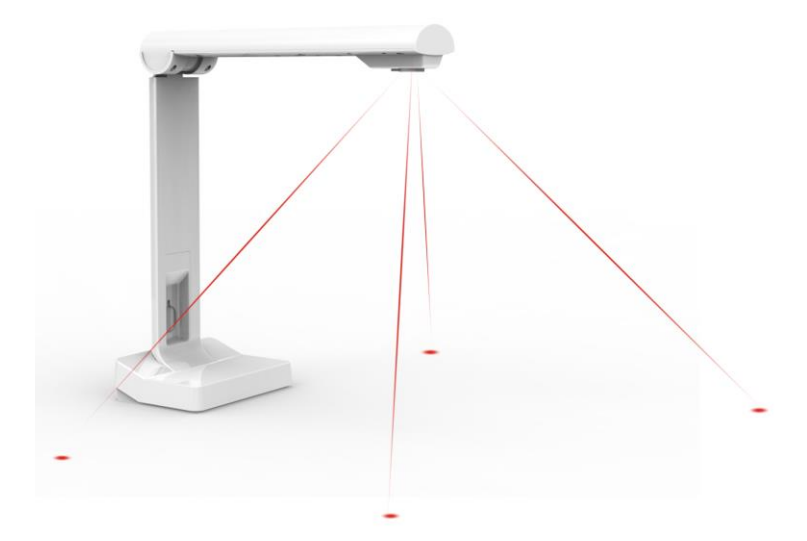

www.visionaudiovisual.com/techcam/dc-1000

# **DECLARAÇÃO DE CONFORMIDADE**

Quando aplicável, os produtos Vision são certificados e cumprem todos os regulamentos locais conhecidos para uma norma de "Certificação CB". A Vision compromete-se a garantir que todos os produtos estão em total conformidade com todas as normas de certificação aplicáveis para venda na UE e noutros países participantes.

O produto descrito neste manual do utilizador está em conformidade com as normas RoHS (Diretiva da UE 2002/95/EC) e WEEE (Diretiva da UE 2002/96/EC). Este produto deve ser devolvido ao local de compra no final da sua vida útil para ser reciclado.

## **AVISOS**

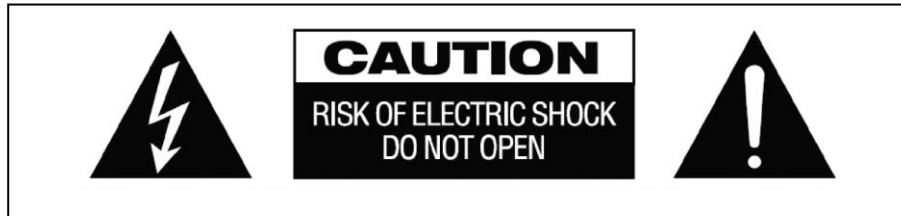

# **CUIDADO: RISCO DE CHOQUE ELÉCTRICO NÃO ABRIR**

CUIDADO: PARA REDUZIR O RISCO DE CHOQUE ELÉTRICO, NÃO RETIRE A TAMPA (OU COBERTURA POSTERIOR). NÃO CONTÉM PEÇAS NO INTERIOR QUE NECESSITEM DE MANUTENÇÃO POR PARTE DO UTILIZADOR. SOLICITE ASSISTÊNCIA A PESSOAL QUALIFICADO.

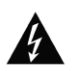

O símbolo de um raio com uma flecha dentro de um triângulo equilátero pretende alertar o utilizador quanto à presença de "voltagem perigosa" não isolada no interior do produto, que pode ter magnitude suficiente para constituir um risco de choque elétrico em pessoas.

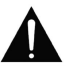

O ponto de exclamação dentro de um triângulo equilátero pretende alertar o utilizador quanto à presença de instruções de funcionamento e manutenção (assistência) importantes na literatura que acompanha o aparelho.

AVISO: PARA REDUZIR O RISCO DE INCÊNDIO OU CHOQUE ELÉTRICO, NÃO EXPONHA ESTE APARELHO A CHUVA OU HUMIDADE.

Todos os produtos foram concebidos e importados para a UE pela "Vision", que é totalmente detida pela "Azlan Logistics Ltd.", registada em Inglaterra com o n.º 04625566, com sede em Lion House, 4 Pioneer Business Park, Clifton Moor, York, YO30 4GH. Registo WEEE: GD0046SY

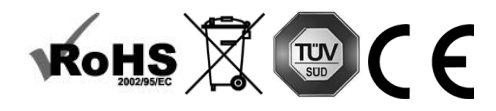

## **DECLARAÇÃO DE ORIGEM**

Todos os produtos Vision são fabricados na República Popular da China (RPC).

## **RADIAÇÃO LASER**

Radiação laser potencialmente nociva. Não olhe para o feixe. Produto de laser da Classe II.

#### **LOCAL DE INSTALAÇÃO**

Evite instalar o produto em locais que sejam:

- Molhados ou húmidos
- Expostos à luz solar direta ou perto de equipamento de aquecimento
- Extremamente frios
- Sujeitos a vibração excessiva ou pó
- Mal ventilados

Não exponha este produto a gotas ou salpicos. NÃO COLOQUE OBJECTOS CHEIOS DE LÍQUIDOS SOBRE O PRODUTO OU PERTO DESTE!

#### **SINAIS DE AVISO**

Se detectar um odor anormal ou fumo, desligue imediatamente o produto e retire o cabo de alimentação da tomada. Contacte o seu revendedor ou a Vision.

#### **EMBALAGEM**

Guarde todo o material de embalamento, pois será essencial para o envio caso o aparelho necessitar de reparação.

SE NÃO FOR USADA A EMBALAGEM ORIGINAL PARA ENVIAR O APARELHO AO CENTRO DE ASSISTÊNCIA, OS DANOS SOFRIDOS DURANTE O TRANSPORTE NÃO SERÃO ABRANGIDOS PELA GARANTIA.

# **INSTRUÇÕES DE INSTALAÇÃO**

1. INSTALAR O SOFTWARE Transfira o software para o computador e instale-o. É possível descarregar uma cópia aqui www.visionaudiovisual.com/techcam/DC-1000

2. LIGAR A CÂMARA Ligue ao computador usando um cabo USB. Pode ser usado qualquer cabo com uma extensão de até 5 metros. Se for necessário um cabo maior, utilize um Vision TC2- USBTP para prolongar o USB até ao cabo CAT5.

NOTA: Os cabos USB de fraca qualidade podem causar problemas.

3. INICIAR O SOFTWARE O software só será executado quando estiver ligada uma câmara. O apontador de laser e a luz LED podem ser ligados e desligados na base do visualizador.

### **RESUMO DO SOFTWARE**

SEPARADOR DE VÍDEO (predefinido): Para utilização normal como visualizador

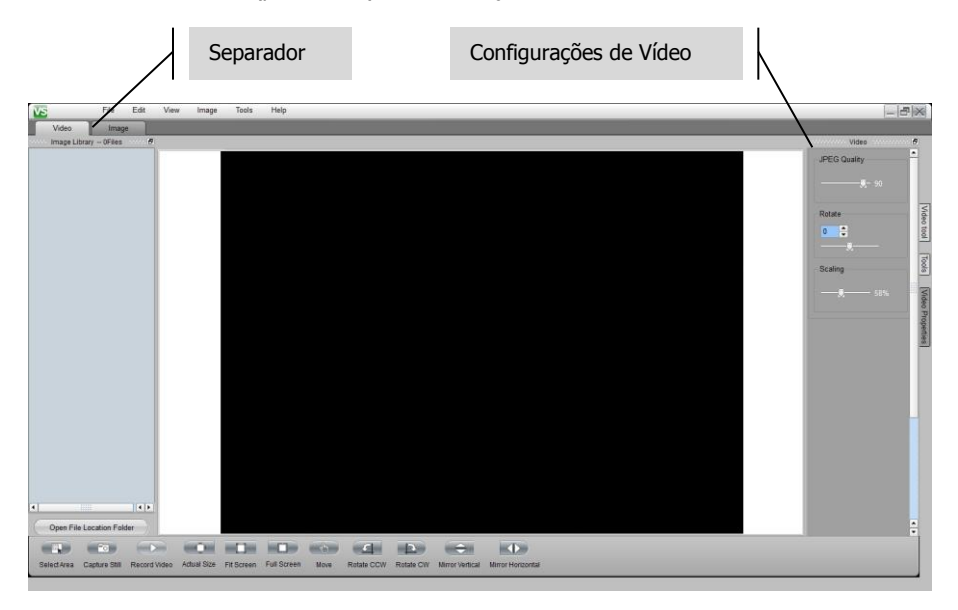

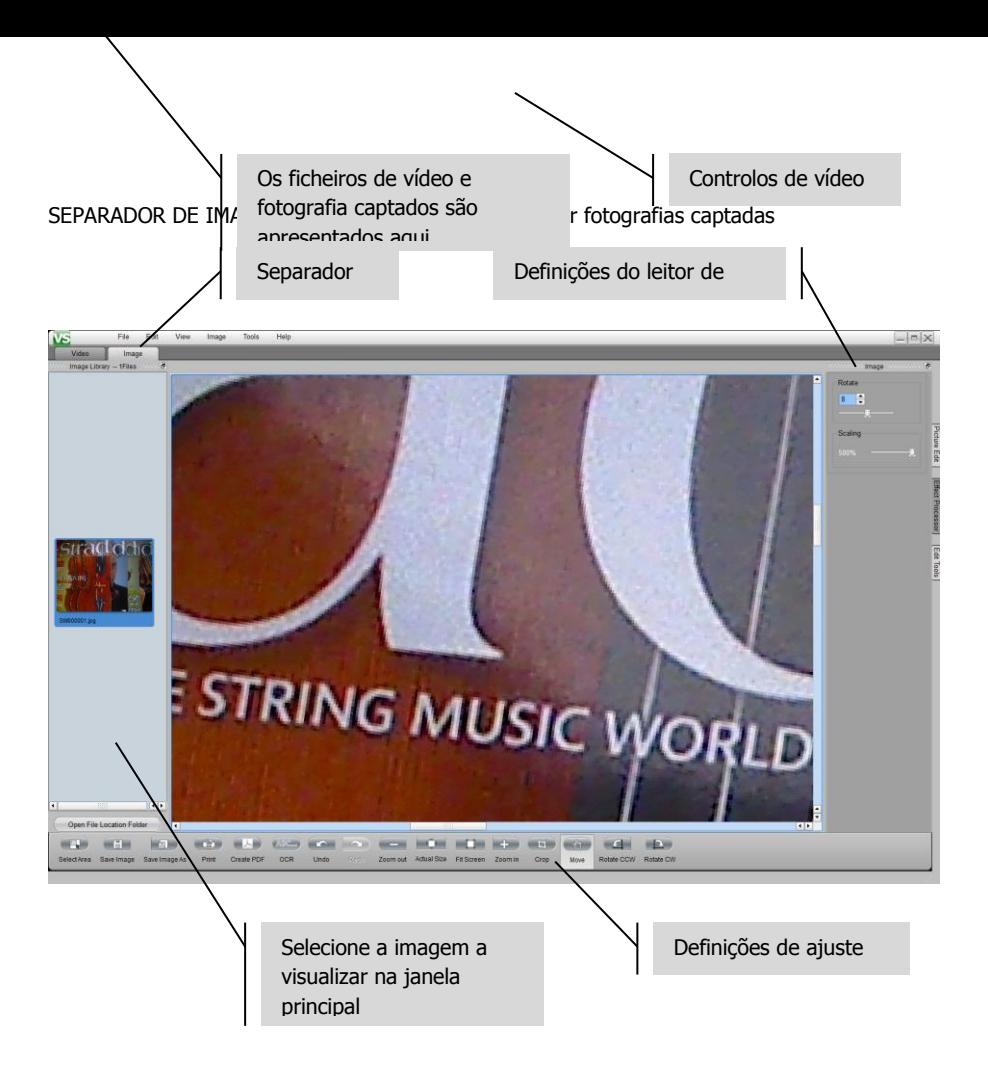

# **RESOLUÇÃO DE PROBLEMAS**

Se o sistema não estiver a funcionar corretamente, consulte a informação que se segue. Se o problema persistir, desligue-o da corrente e contacte o revendedor do aparelho de AV imediatamente.

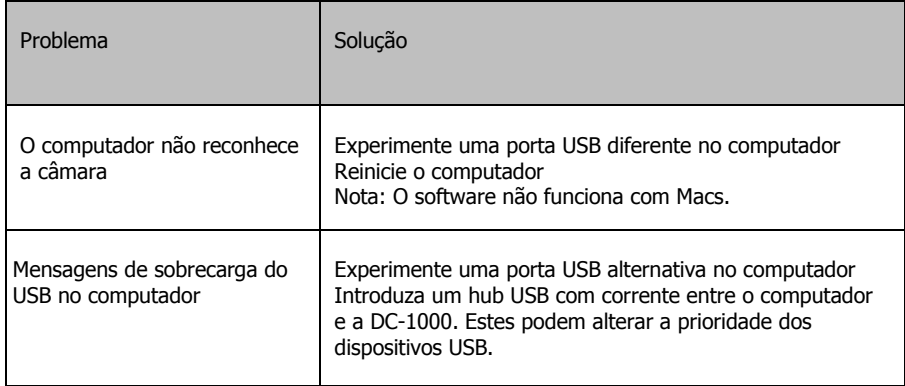

## **ESPECIFICAÇÕES**

DIMENSÕES DO PRODUTO: 255 x 109 x 77 mm (altura x largura x profundidade com o braço dobrado para baixo) DIMENSÕES NA EMBALAGEM: 315 x 170 x 130 mm PESO DO PRODUTO: 0,55 kg PESO EMBALADO: 0,67 kg

DETALHES TÉCNICOS: Dimensão de Leitura: 310 x 215 mm Resolução Máxima: 1600 x 1200 píxeis DPI: 100-300 Cor: 24 bit Cadência: 640 x 480 a 30 fps / 1280 x 1024 a 10 fps / 1600 x 1200 a 6 fps Zoom Ótico: N/A Zoom Digital: máximo 500%

#### CÂMARA:

Tipo de Sensor: CMOS Dimensão: 1/4 pol. Ângulo de Captura: 60 graus Relação Sinal-Ruído: 42,3 dB Gama Dinâmica: 71 dB Número F: 2,8 Distância Focal Efetiva: F = 3,38 mm

FUNÇÕES DO SOFTWARE:

Leitura Ótica de Caracteres (saída para o Microsoft Word) Formatos para Captura de Imagem: BMP, JPEG, PNG, TIF, J2K, JP2, JPC, RAS, TGA Formatos para Captura de Vídeo: AVI, WMA Regulação de Imagem: Brilho / Contraste / Nitidez Saturação / Gama / Controlo de ruído Recorte / Rotação / Espelho Regulação da exposição Linha negra / Escala de cinzentos / Inversa

COR: Branco MATERIAIS DE CONSTRUÇÃO: alumínio e plástico ACESSÓRIOS INCLUÍDOS: Cabo USB Software para Captura (apenas para Windows) CONECTIVIDADE: USB ALIMENTAÇÃO: via USB CONSUMO DE ENERGIA: máximo 150 mW,  $3.3$  V ( $\lt$  15 mA a 30 fps /  $\lt$  5 mA em modo de espera) NORMAS: em conformidade com as Normas RoHS, WEEE e CE

#### **GARANTIA**

Este produto inclui uma garantia de "regresso à base" de 2 anos, efetiva desde a data de compra. Esta garantia aplica-se apenas ao comprador original e não é transferível. Para evitar dúvidas, a definição do comprador será retirada da informação detida pelo distribuidor nacional designado no ponto de venda. Se o produto estiver completamente inoperacional no momento da chegada, dispõe de 21 dias desde a data de compra para notificar o distribuidor nacional através do revendedor do seu aparelho de AV. A responsabilidade do fabricante e da empresa de assistência designada está limitada ao custo de reparação e/ou substituição do aparelho anómalo, de acordo com a garantia, exeto no caso de morte ou ferimentos (EU85/374/EEC). Esta garantia protege-o contra o seguinte:

• Falha de qualquer componente, incluindo a fonte de alimentação.

• Danos detetados quando o produto é inicialmente retirado da embalagem, se comunicados no prazo de 24 horas após a compra.

Se considerar que tem um problema com o produto, deve contactar o revendedor de AV ao qual efetuou a compra do aparelho. O comprador original é responsável pelo envio do produto para o centro de assistência designado pelo fabricante para reparação.

Tentaremos efetuar a devolução dos aparelhos reparados no prazo de 5 dias úteis, mas isso poderá nem sempre ser possível, pelo que, nessas alturas, será entregue assim que possível. Em sintonia com os nossos compromissos WEEE, o fabricante procurará substituir as peças anómalas do produto em vez de substituir toda a unidade. Esta garantia não protege este produto contra anomalias causadas por utilização excessiva, má utilização, instalação incorreta, alimentação elétrica instável ou deficiente, que possam ser causadas pelo não cumprimento das indicações fornecidas neste manual.

EXCLUSÃO DE RESPONSABILIDADES: Uma vez que estamos empenhados em melhorar os nossos produtos, os detalhes acima poderão ser alterados sem aviso prévio. Este Manual do Utilizador é publicado sem garantia e quaisquer melhoramentos ou alterações efetuados no Manual do Utilizador, que sejam necessários devido a erros tipográficos, imprecisões da informação atual ou melhoramentos nos programas e/ou equipamento, poderão ser feitos a qualquer altura sem aviso prévio. Essas alterações serão introduzidas em novas edições do Manual do Utilizador.

8